## RpQuery with input files

The rpQuery utility can now accept up to 2 external input files to be processed in conjunction with the run of the query itself.

Each external file will be imported into a temporary table (## or # type) and can be referred to during the execution of the query.

In the example below, before the query runs, the file c:\pos\employees.csv will be imported into the table ##FNa, and the file c:\pos\Budget.csv into ##FNb

After that the query can use these tables to do it's process.

If a checkbox is un-checked or the file's text-box is left empty, the import will be ignored and the query must be able to handle a missing table.

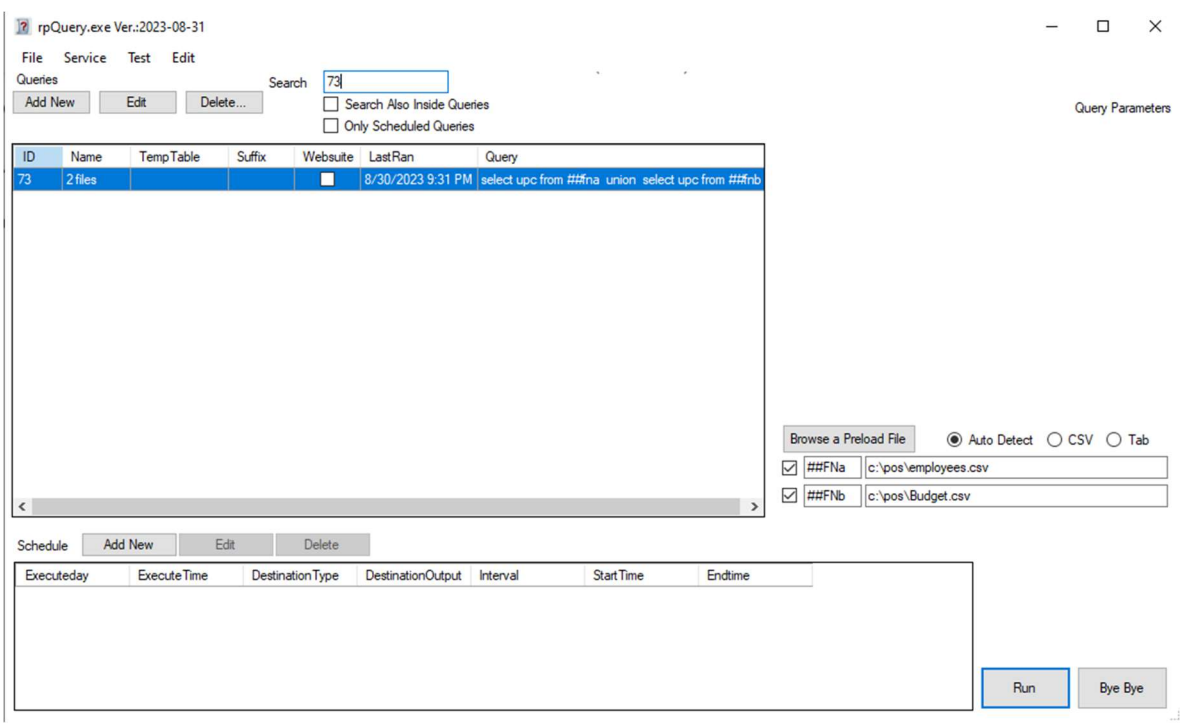